# **Matchmakereft**

#### **And its future developments**

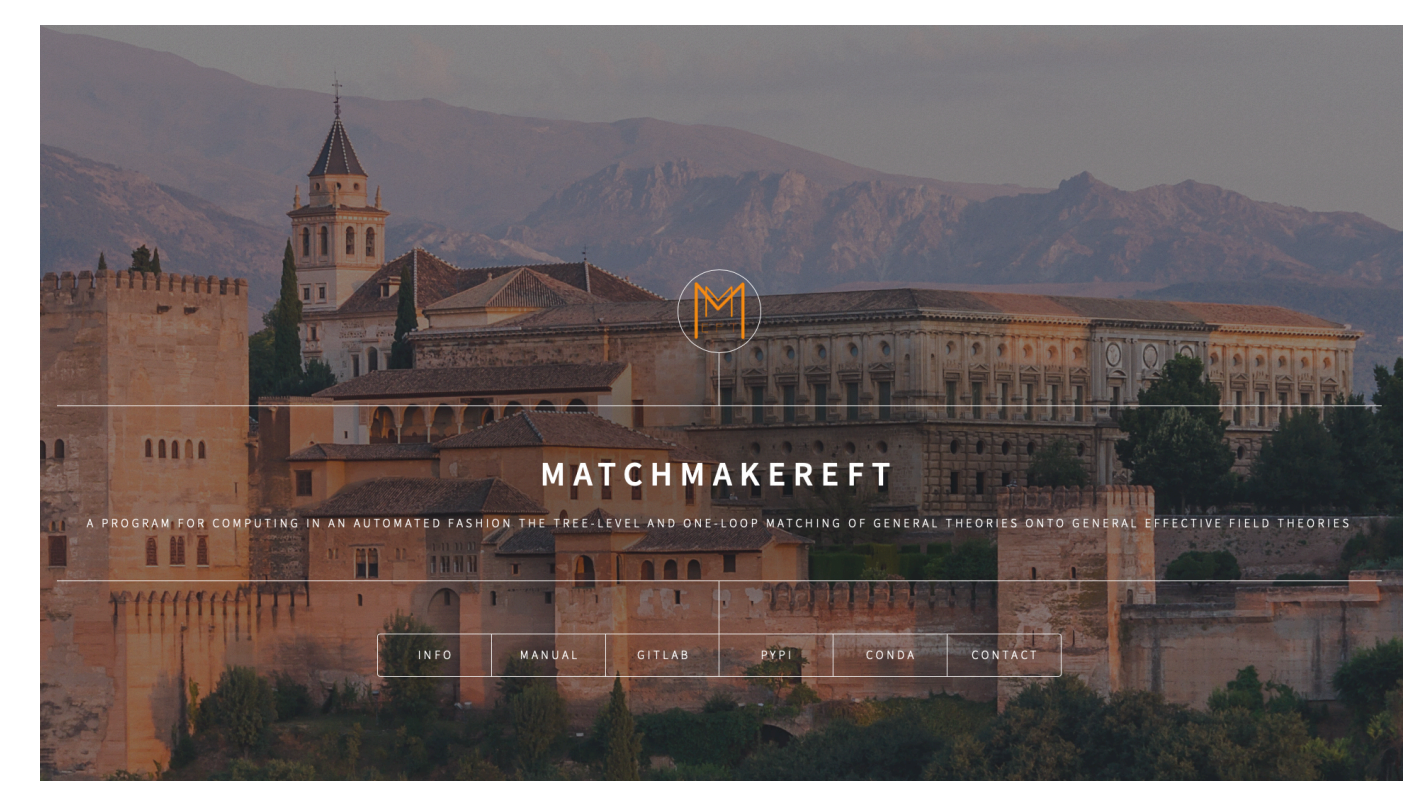

**Achilleas Lazopoulos | 15 Sep. 2022 | SMEFT TOOLS**

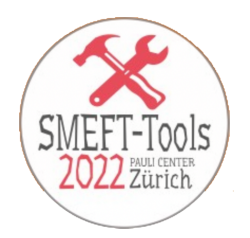

#### A VERY LONG PROJECT FINALLY REACHED PUBLICATION, SEE e-Print: [2112.10787](https://arxiv.org/abs/2112.10787) [hep-ph]

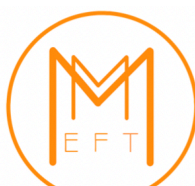

Matchmakereft: automated tree-level and one-loop matching

Adrián Carmona<sup>*a*,b</sup>, Achilleas Lazopoulos<sup>b</sup>, Pablo Olgoso<sup>*a*</sup> and José Santiago<sup> $a$ </sup>

<sup>a</sup> CAFPE and Departamento de Física Teórica y del Cosmos, Universidad de Granada, Campus de Fuentenueva, E-18071 Granada, Spain

 $<sup>b</sup>$  Institute for Theoretical Physics, ETZ Zürich, 8093 Zürich, Switzerland</sup>

87v1 [hep-ph] 20 Dec 2021

#### Abstract

We introduce matchmakereft, a fully automated tool to compute the treelevel and one-loop matching of arbitrary models onto arbitrary effective theories. Matchmakereft performs an off-shell matching, using diagrammatic methods and the BFM when gauge theories are involved. The large redundancy inherent to the

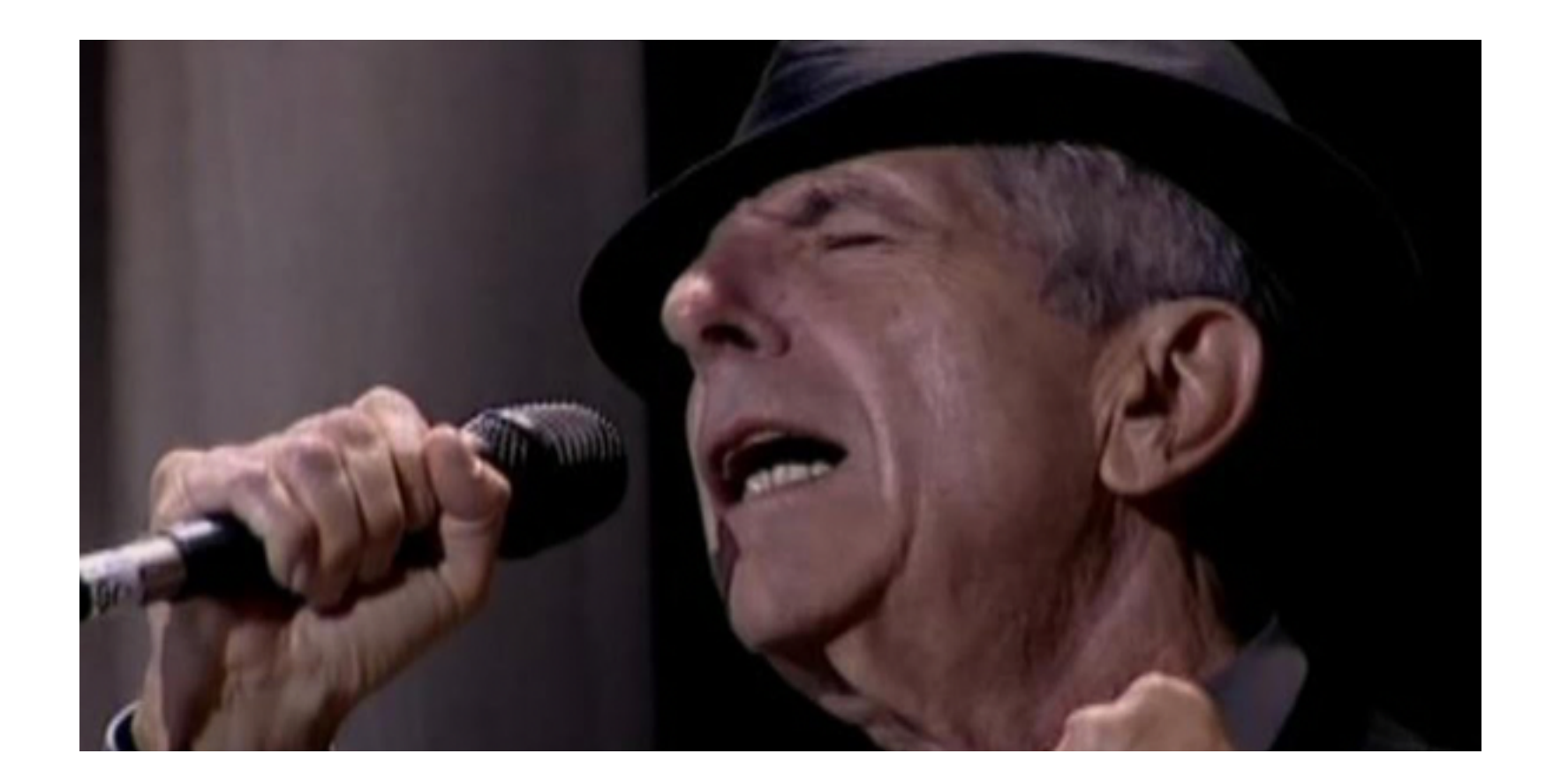

#### Leonard Cohen was still alive when we started (I checked)

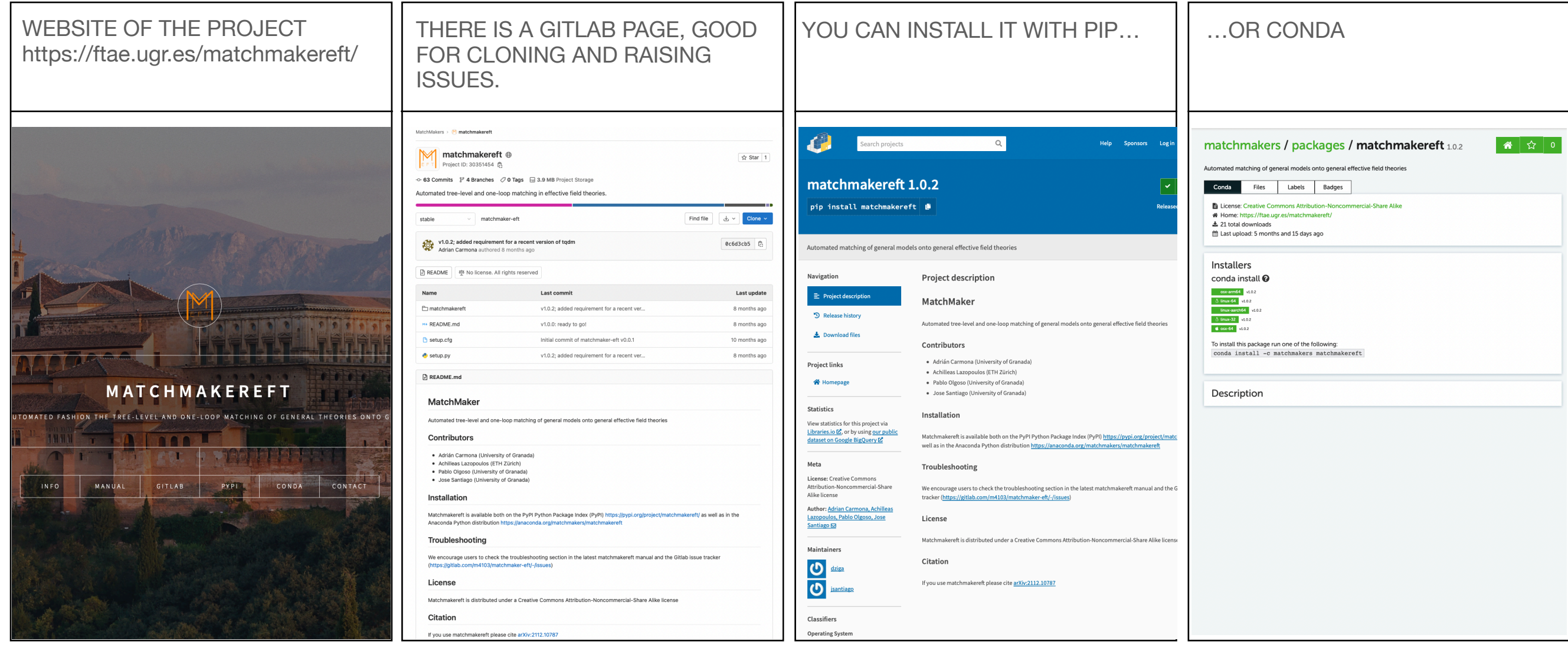

**1. Matching a UV model to an EFT model at treelevel and one loop**

Off-shell matching Background field gauge Reduction to physical basis  $y_5$  and its treatment limitations

**2. Computing the one loop RGEs of a model**

RGEs, a special kind of matching

Redundant operators treated the same as in matching

Tadpoles and their treatment

# **Off-shell matching**

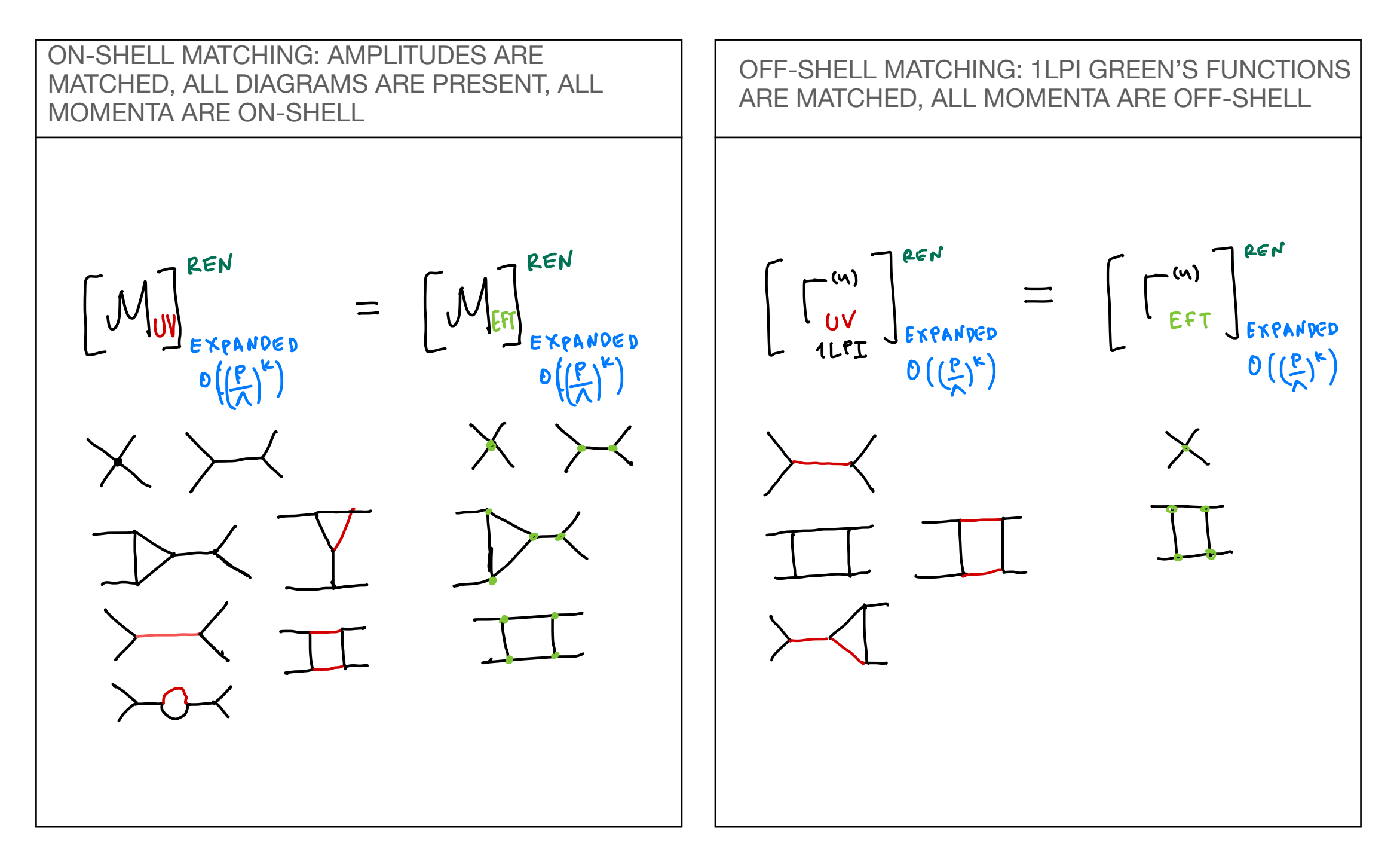

# **Off-shell matching**

HARD REGION EXPANSION: a diagram of the UV theory

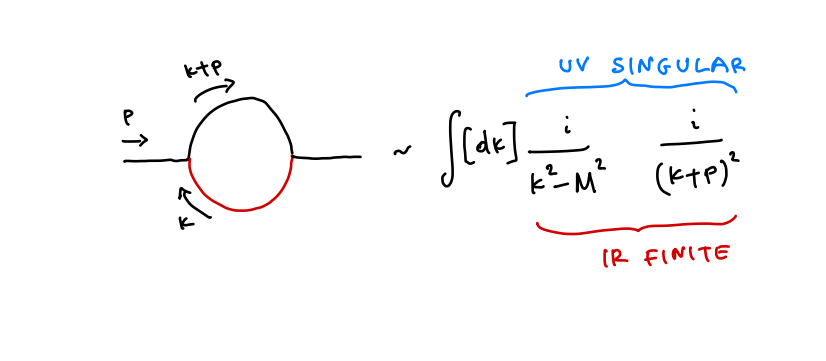

Its hard region has new singularities

$$
P \ll k
$$
 :  $\frac{1}{(k+p)^{2}} = \frac{1}{k^{2}(1 + 2^{k-p} + e^{2})}$   

$$
= \frac{1}{k^{2}} \left(1 - \frac{2^{k-p} + e^{2}}{k^{2}} + \left(\frac{2^{k-p}}{k^{2}}\right)^{2} + 0(e^{3})\right)
$$
  

$$
\frac{1}{(k+p)^{2}} = \frac{1}{\frac{e^{2}}{k^{2}-k^{2}} + \frac{4(k-p)^{2}}{k^{2}} + \frac{4(k-p)^{2}}{k^{2}} + 0(e^{3})}
$$
  

$$
\frac{1}{(k+p)^{2}} = \frac{e^{2}}{(k^{2}-k^{2})k^{4}} + \frac{4(k-p)^{2}}{(k^{2}-k^{2})k^{6}} + 0(e^{3})
$$

On the other hand the EFT diagrams have no heavy scale: they vanish upon expansion

$$
\int [dd^c] \frac{1}{\epsilon^2 (\epsilon + r)^2} = \int [dd] \frac{1}{\epsilon^4} - \frac{r^2}{\epsilon^6} + \frac{(4r \cdot r)^2}{\epsilon^8} = 0
$$

…the UV singularities cancel the IR singularities

…so schematically, the IR structure of the hard region of the UV diagrams is in fact the UV structure of the EFT diagrams. The same applies for any finite term that originates from poles times epsilon

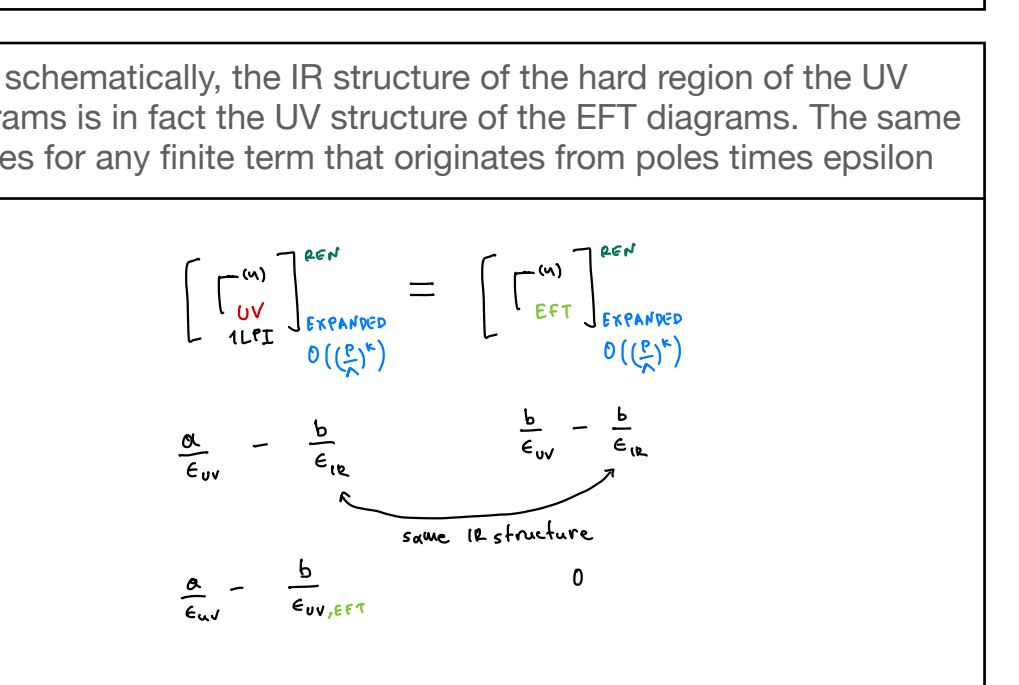

# **Off-shell matching**

OFF-SHELL MATCHING, the price to pay: redundant operators in the EFT model are necessary

$$
L = L(4) + \sum_{i} \frac{C_{i}}{\Lambda^{2}} O_{i} + \sum_{i} \frac{b_{i}}{\Lambda^{2}} R_{i}
$$
  
physical  
redundant by e.o.m

complete Green basis

 $\overbrace{\hspace{2.5cm}}$ 

Using 
$$
e.o.m
$$
  $\{b_i\} \rightarrow \{C_i\}$  [user supplied info]

This means that the EFT Lagrangian, as specified in the corresponding Feynrules file has redundant operators, here alphaRtilde and alphaRhat…

rge\_one\_scalar\_eft.fr x

- $(**$  \*\*\*\*\* Lagrangian \*\*\*\*\* \*) 11
- Ltot :=  $Block[\{mu, mu2\},]$  $12$ 13  $1/2$  \* alpha4kin \* del[phi, mu] \* del[phi, mu]
- $14 1/2 * alpha2$ mass \* phi^2
- 
- 
- $14$  1/2 \* atphazmass \* pn1 2<br>  $15$  alpha4/24 \* phi^4<br>  $16$  alpha6 \* phi ^6/720<br>  $17$  alpha6Rtilde/24 \* phi^3 \* del[del[phi,mu],mu]<br>
 alpha6Rhat/2 \* del[del[phi,mu],mu] \* del[del[phi,mu2],mu2]
- 19  $\overline{1}$ :

…and the reduction relations must be declared in a .red file

<br />
rge\_one\_scalar\_eft.red </>  $\bullet$ 

- (\* --- Contents of one\_scalar.red --- \*)
- finalruleordered =  $\{$
- alpha6 -> alpha6Rtilde \* alpha4 \*5 + alpha6Rhat \* alpha4^2 \* 10 +alpha6 ,<br>4 alpha4 -> alpha4 alpha6Rtilde \* alpha2mass + 4 \* alpha6Rhat \*alpha2mass \* alpha4 ,
- $\overline{\phantom{a}}$ alpha4kin -> alpha4kin ,
- $a$ lpha2mass ->  $a$ lpha2mass +  $a$ lpha6Rhat \*  $a$ lpha2mass^2 }

# **Background Field gauge**

The background field gauge is employed for all gauge fields

- Gauge fields are split in background fields (that do not propagate in the loop) and quantum fields (that appear in the loop).
- The gauge is chosen such that the terms in L that contain only background fields are gauge invariant.
- Vertices with gauge bosons and ghosts are modified
- The great advantage: the gauge invariance of the results in intermediate steps and at the final result is built in

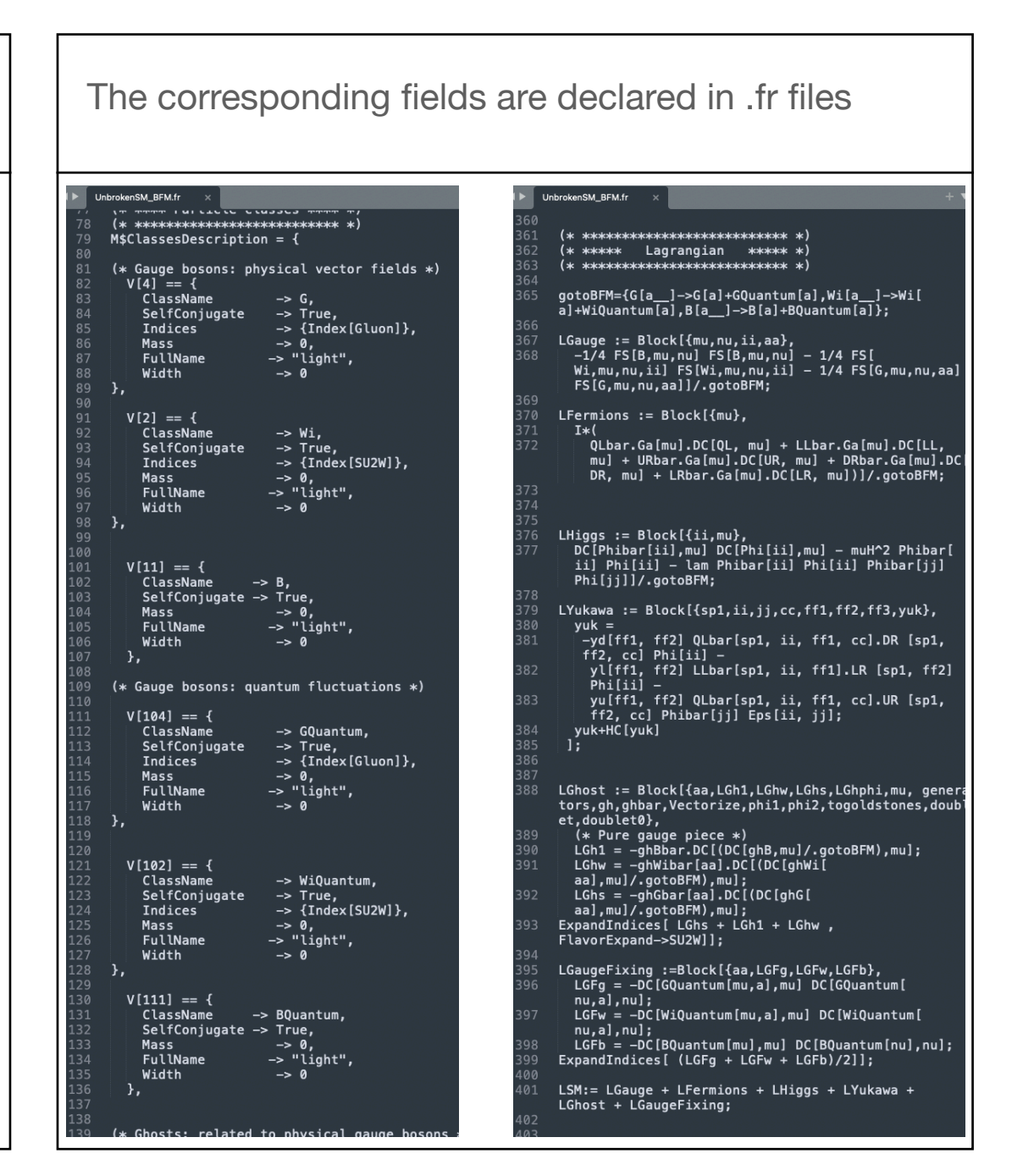

# **γ5 and its treatment**

Usual problems with the definition of gamma matrices in DimReg.

$$
\{\gamma^{\mu},\gamma^{\nu}\} \stackrel{?}{=} 2g_{\mu\nu} \cdot {\bf 1} \ , \ \ g^{\mu}{}_{\mu} = D \ ,
$$

$$
\text{Tr}(\gamma^{\mu}\gamma^{\nu}\gamma^{\rho}\gamma^{\sigma}\gamma_5) = 4i\epsilon^{\mu\nu\rho\sigma}
$$

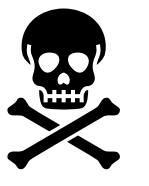

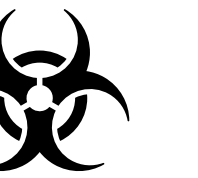

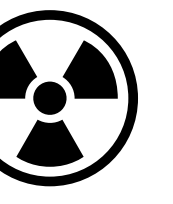

Particularly annoying

- Worse than normal: when computing cross-sections one has to use a consistent scheme himself.
- Here, we compute Wilson coefficients to be used in one-loop computations by someone else.

### **γ5 and its treatment**

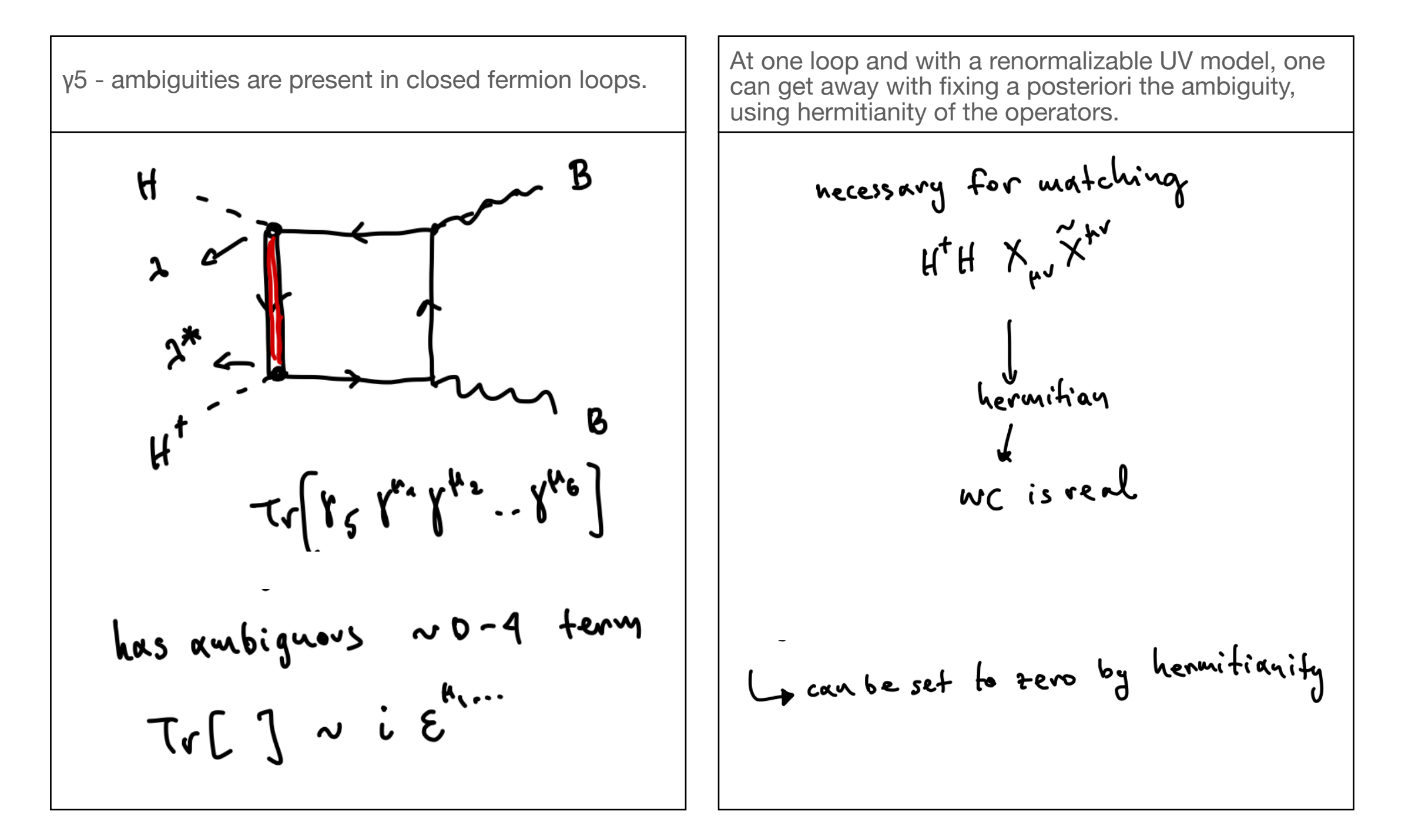

### **γ5 and its treatment**

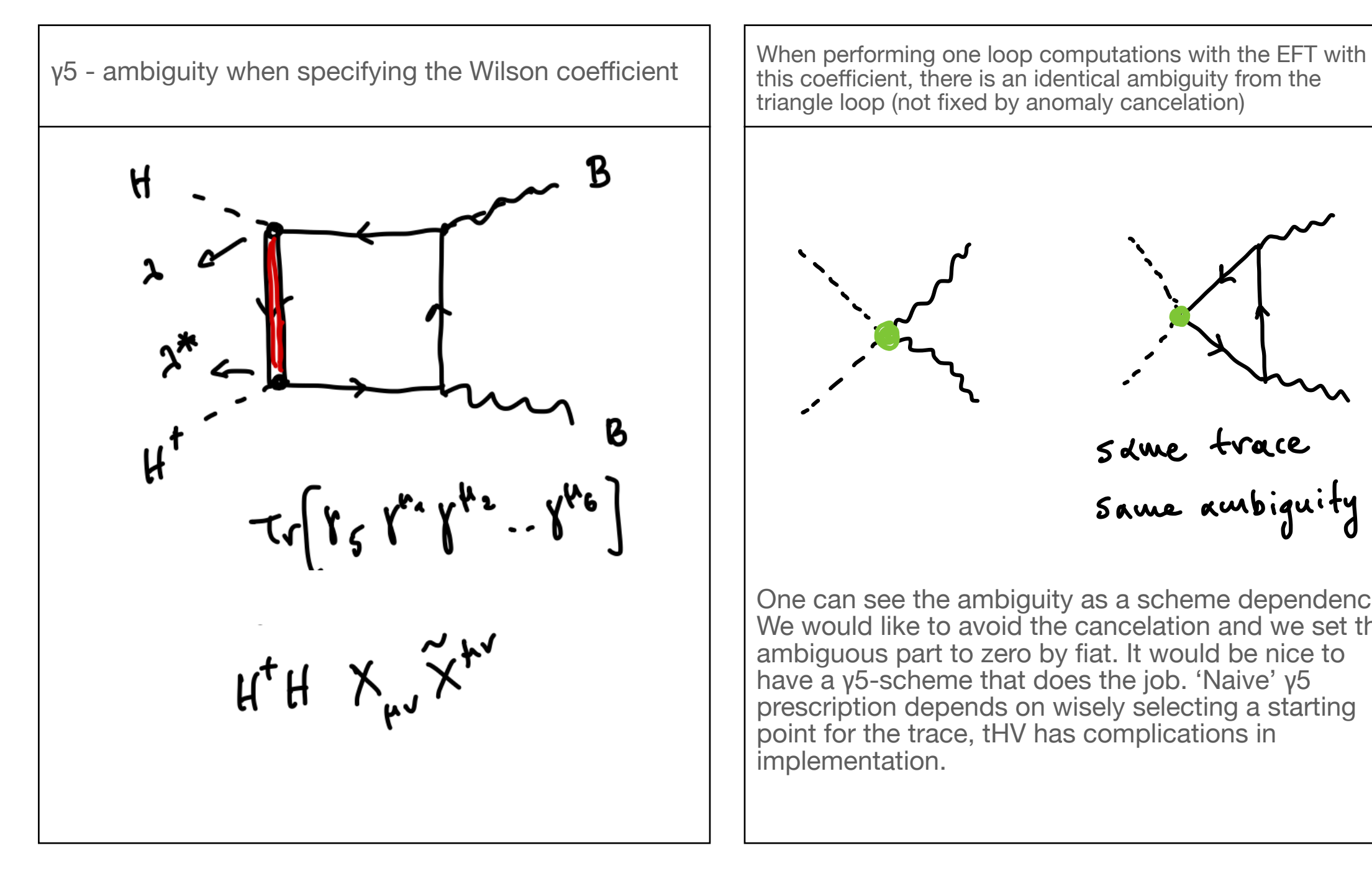

this coefficient, there is an identical ambiguity from the triangle loop (not fixed by anomaly cancelation) .<br>.<br>.<br>.  $\ddot{z}$   $\ddot{z}$  $\frac{1}{\sqrt{2}}$ - <sup>s</sup> ✗me trace same ambiguity One can see the ambiguity as a scheme dependence. We would like to avoid the cancelation and we set the ambiguous part to zero by fiat. It would be nice to have a γ5-scheme that does the job. 'Naive' γ5 prescription depends on wisely selecting a starting point for the trace, tHV has complications in implementation.

### **Input for constructing a model**

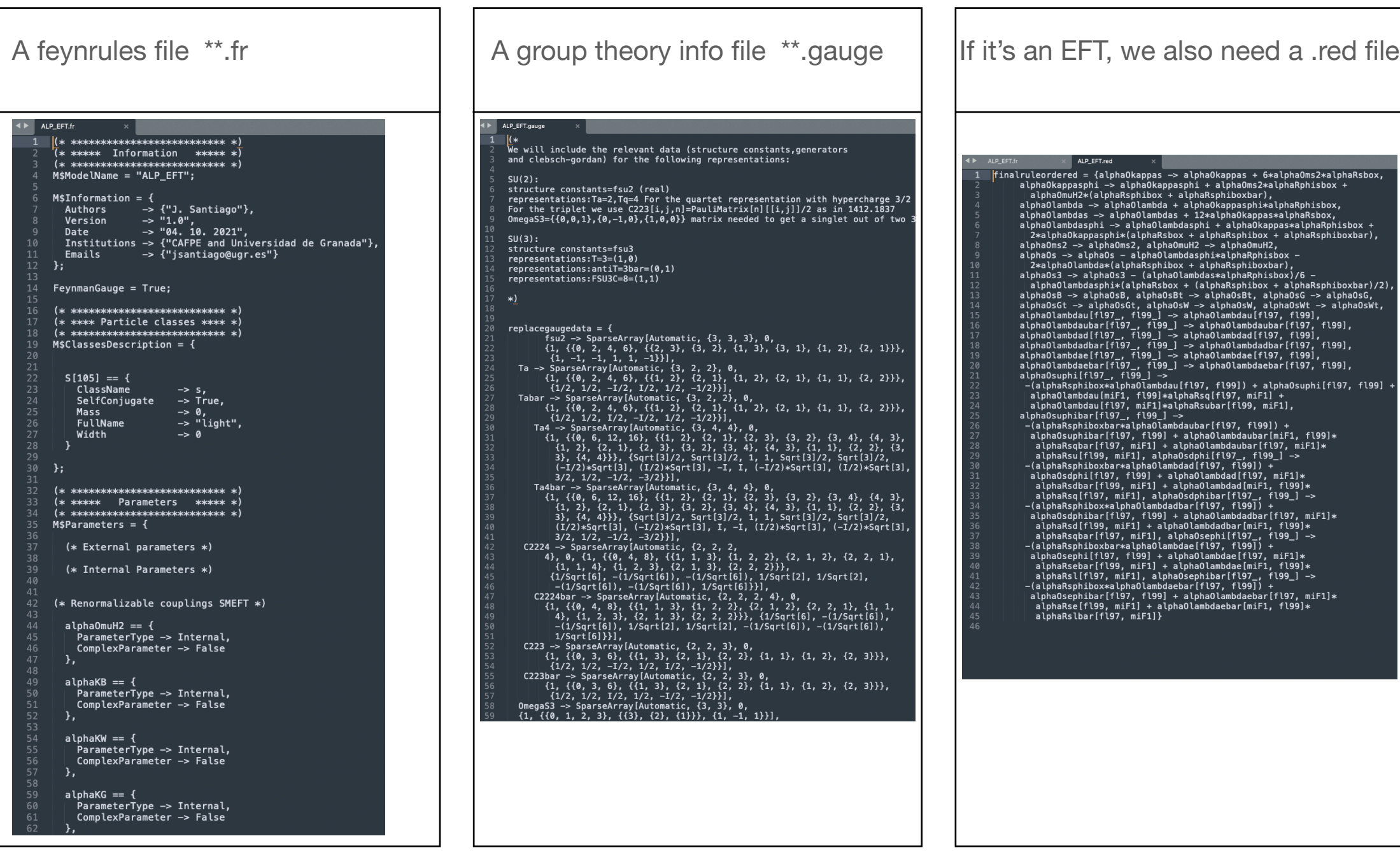

## **Workflow and results**

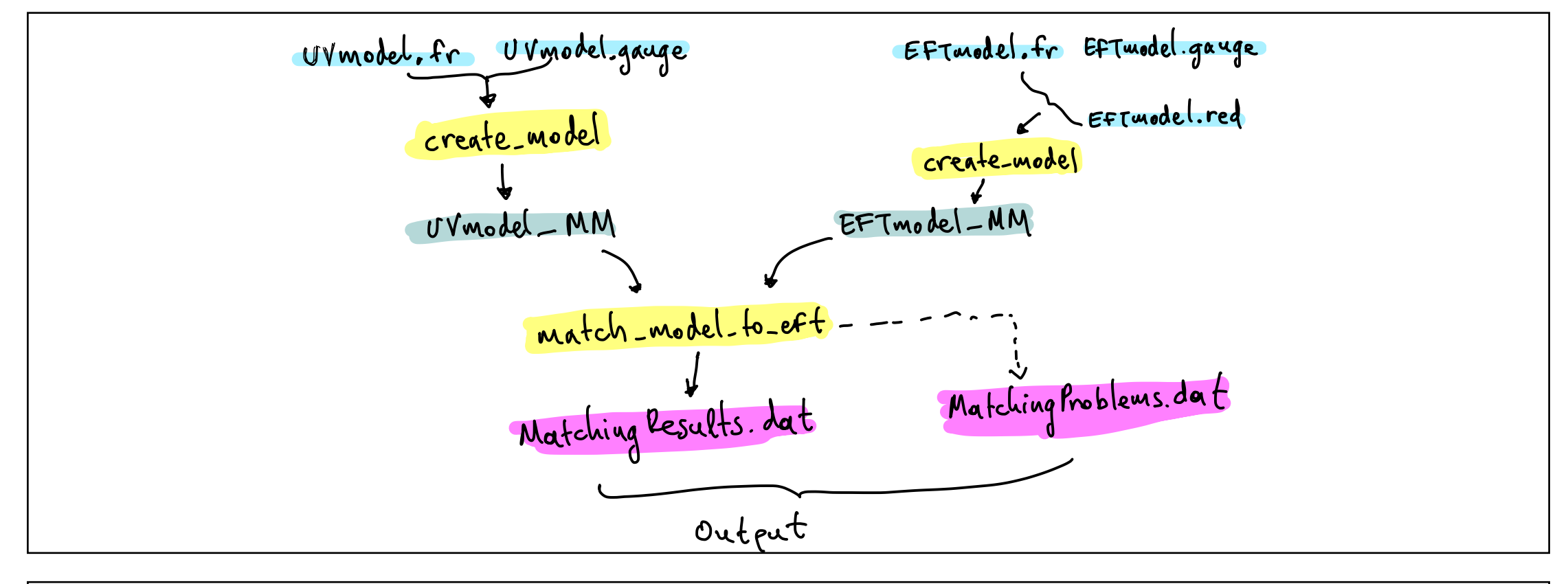

#### (lamprime[fl1]\*lamprimebar[fl2]\*yl[fl2, fl3]\*ylbar[fl1, fl3])/ -1/32\*(lamprime[fl1]\*lamprime][fl2]\*lamprimebar[fl1]\*<br>-1/32\*(lamprime[fl1]\*lamprime][fl2]\*lamprimebar[fl1]\*<br>yl[fl2, fl3]\*ylbar[fl1]\*(http://32\*MHE^2\*Pi^2) + (inversionbar\*lamprime[fl1]\*lamprime2\*Pi^2) +<br>(inversionbar\*lamp  $438$ <br> $439$  $440$ <br> $441$  $442$ <br> $443$ <br> $444$  $\begin{array}{c} 445 \\ 446 \\ 447 \\ 448 \\ 449 \\ 455 \\ 454 \\ 455 \\ 456 \\ 457 \\ 458 \\ 464 \\ 462 \\ 463 \\ 464 \\ \hline \end{array}$ diphaomining -> (mner '2\*tamprime[ill]\*tamprimebar[ill])/(8\*Pi^2) +<br>(invepsilonbar\*MHE^2\*lamprime[ill]\*lamprimebar[il]])/(8\*Pi^2) -<br>(MHE^2\*lamprime[fl]]\*lamprimebar[fl]]\*Log[MHE^2/\[Mu]^2])/(8\*Pi^2),<br>alphaR2B -> g1^2/(60\* (96\*MHE^2\*Pi^2), alphaRDH -> (lamprime[fl1]\*lamprimebar[fl1])/ (48\*MHE^2\*F'1^2), alphaRHDp -><br>-1/16\*(lamprime[fl1]\*lamprime[fl2]\*lamprimebar[fl1]\*<br>-1/16\*(lamprime[fl1]\*lamprime[fl2]\*lamprimebar[fl1]\*<br>lamprimebar[fl2])/(MHE^2\*Fi^2) + (lamprime[fl1]\*lamprimebar[fl2]\*  $465$

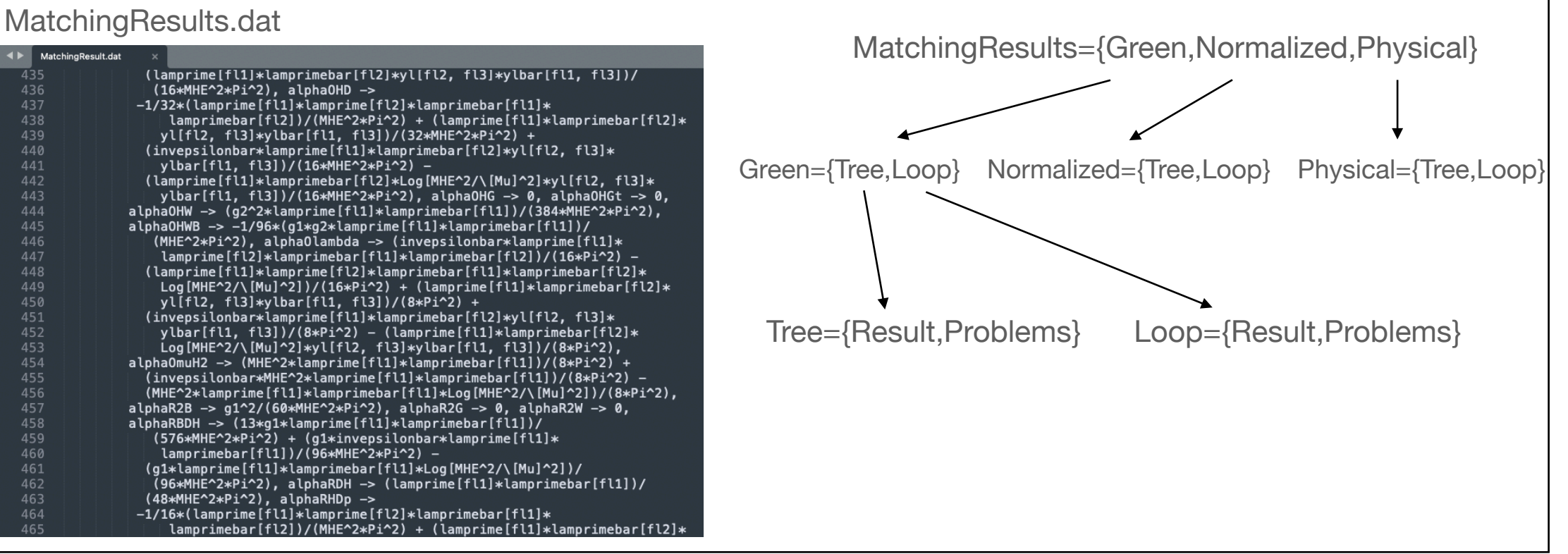

#### **Matchmaker Demo**

UV theory: SM + a vector-like, EW singlet, lepton

$$
\mathcal{L} = \mathcal{L}_{\text{SM}} + \bar{E}(i\rlap{\,/}D - M_E)E - \left[\tilde{\lambda}_i \bar{\ell}_i \phi E_R + \text{h.c.}\right]
$$

EFT theory: SMEFT6

## **Limitations of Matchmaker**

- γ<sub>5</sub> issues: require renormalizable UV model (but warning is issued)
- The matching for SMEFT is done in the unbroken phase, so the translation to the broken phase should follow (and is done by the user)
- The Green basis and the reduction to the physical basis are required from the user.
- No new heavy gauge boson are allowed in the loops

#### **RGE mode: computing anomalous dimensions**

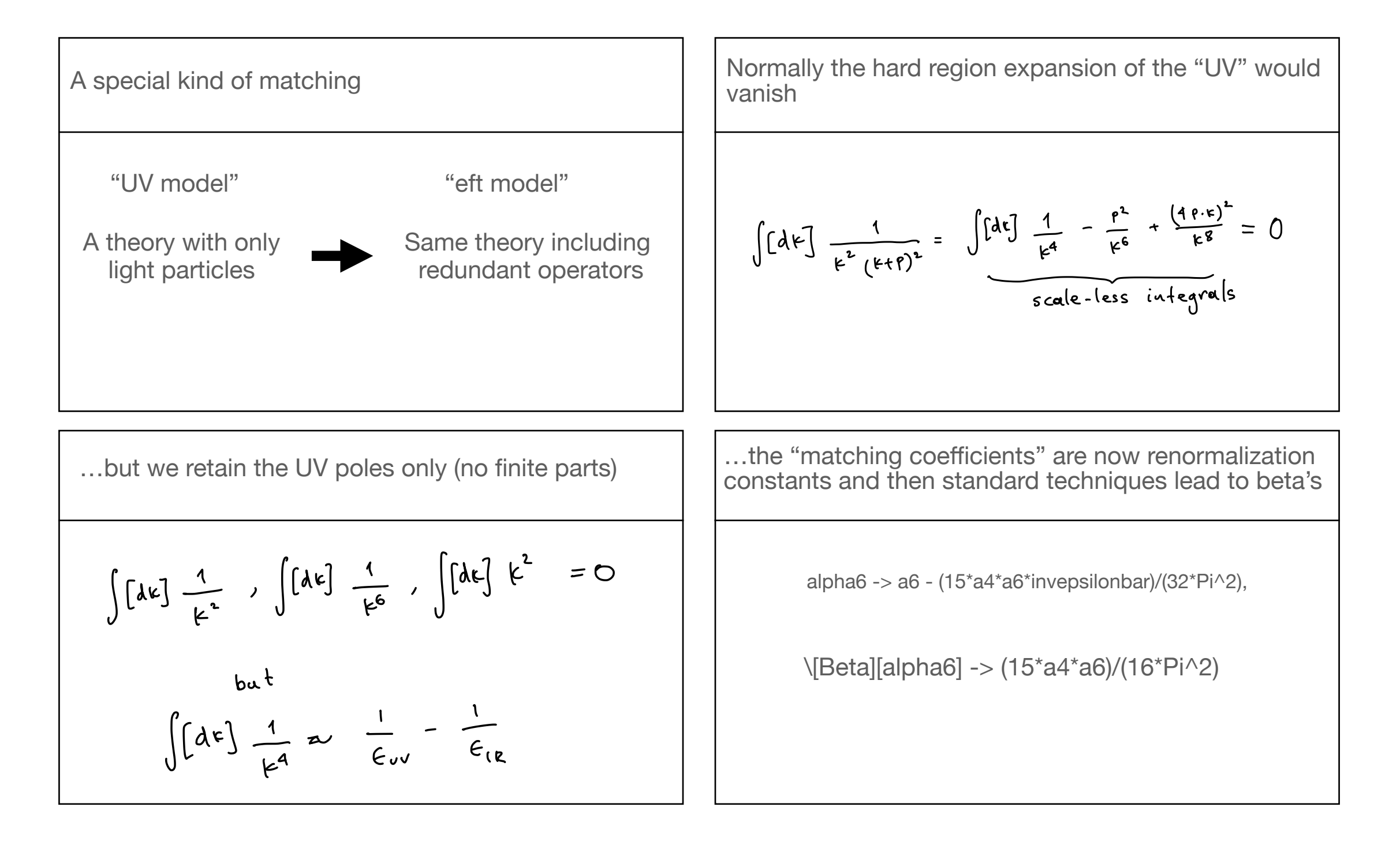

#### **RGE mode: computing anomalous dimensions**

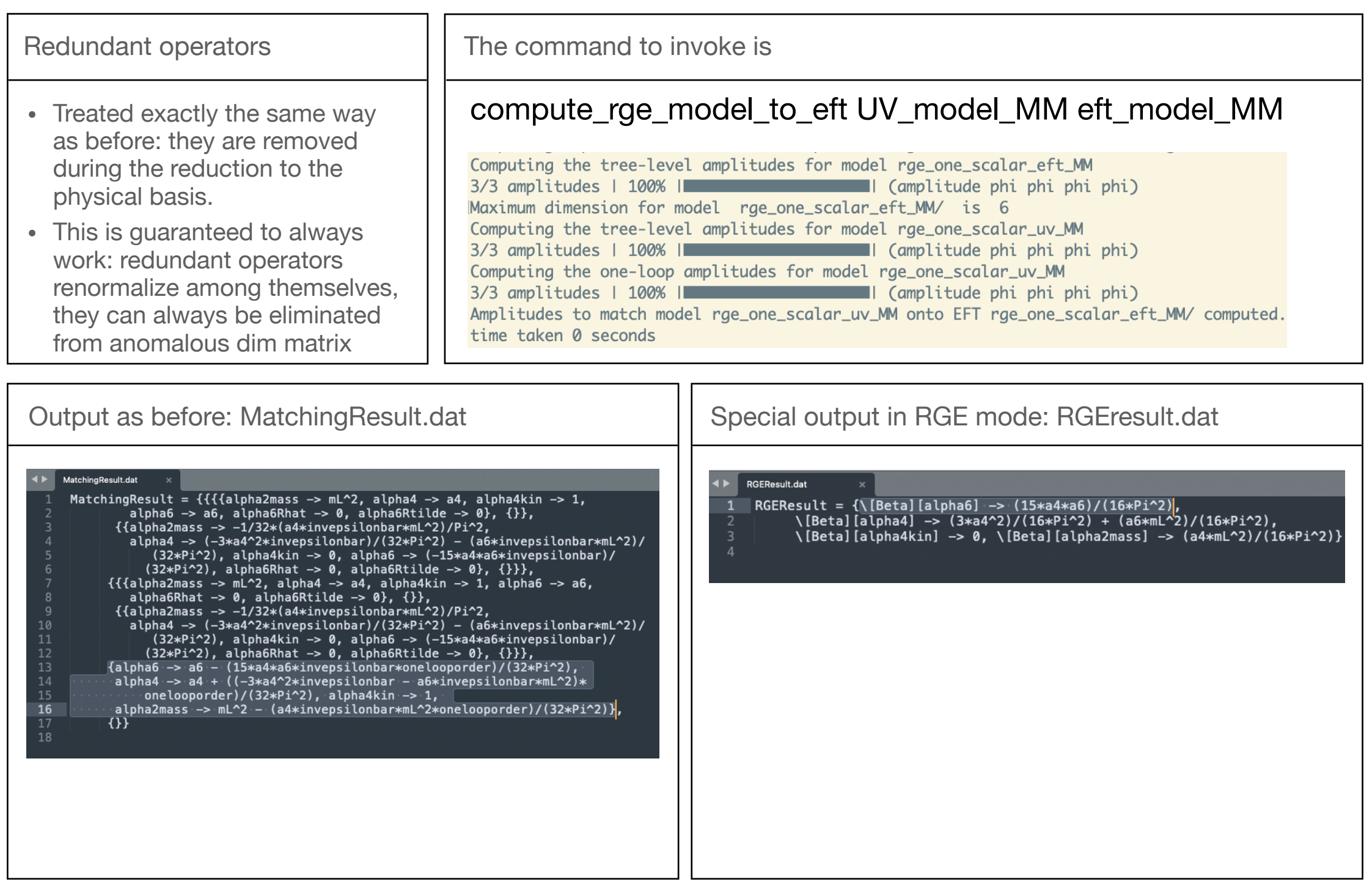

### **Tadpoles**

If there are tadpoles in the theory (due to trilinear interactions), Matchmakereft will include their contributions to matching and anomalous dimensions, even if there is no corresponding tadpole term declared in the Lagrangian.

Redefinition of the fields to remove tadpole contributions are left (as an exercise) to the user.

See example in paper on how to correctly compute the running

# **Future developments**

#### **a wish list**

- Support for spin-2 fields
- Flavor for heavy massive particles: a nightmare of indices in propagators, indices that repeat more than twice etc.
- Extension to dim-8 matching at one loop
- Incorporating heavy spin-1 gauge bosons
- Improvements in performance: possibility to run in parallel when the number of diagrams necessary is large, e.g. phi^6 or phi^8. Also possible to speed up by recognising diagrams that are identical up to momentum mappings, e.g. s<->t or s<->u replacements, using mapping recognition routines in form.
- Support at least tHV as a general approach to gamma5 treatment
- Extension to two loops

#### **Future developments Two loops**

- Starting from two-loop RGEs.
- Brute force the BPHZ algorithm: the nested singularities cancel if the one loop counterterms are included
- Check: dedicated FORM program that computes the anomalous dimensions by employing the R\* operation, by Ben Ruijl
- (successfully reproduces the two loop QCD anomalous dimensions and more, in dev.)
- Evanescent operators and mixing overload will be foreseeable bottlenecks

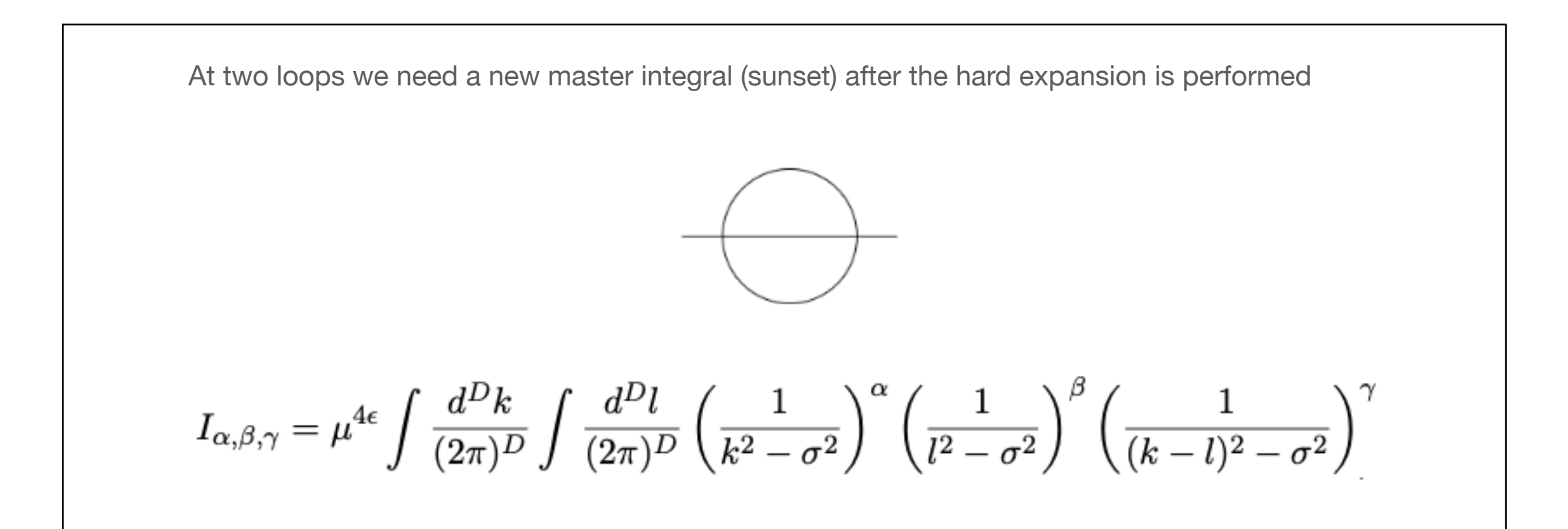

The tensor reduction needs a bit more attention than at one loop, but this is all known technology

No obvious bottleneck appears in the expansion and loop integral computation. After that, the real fun begins!

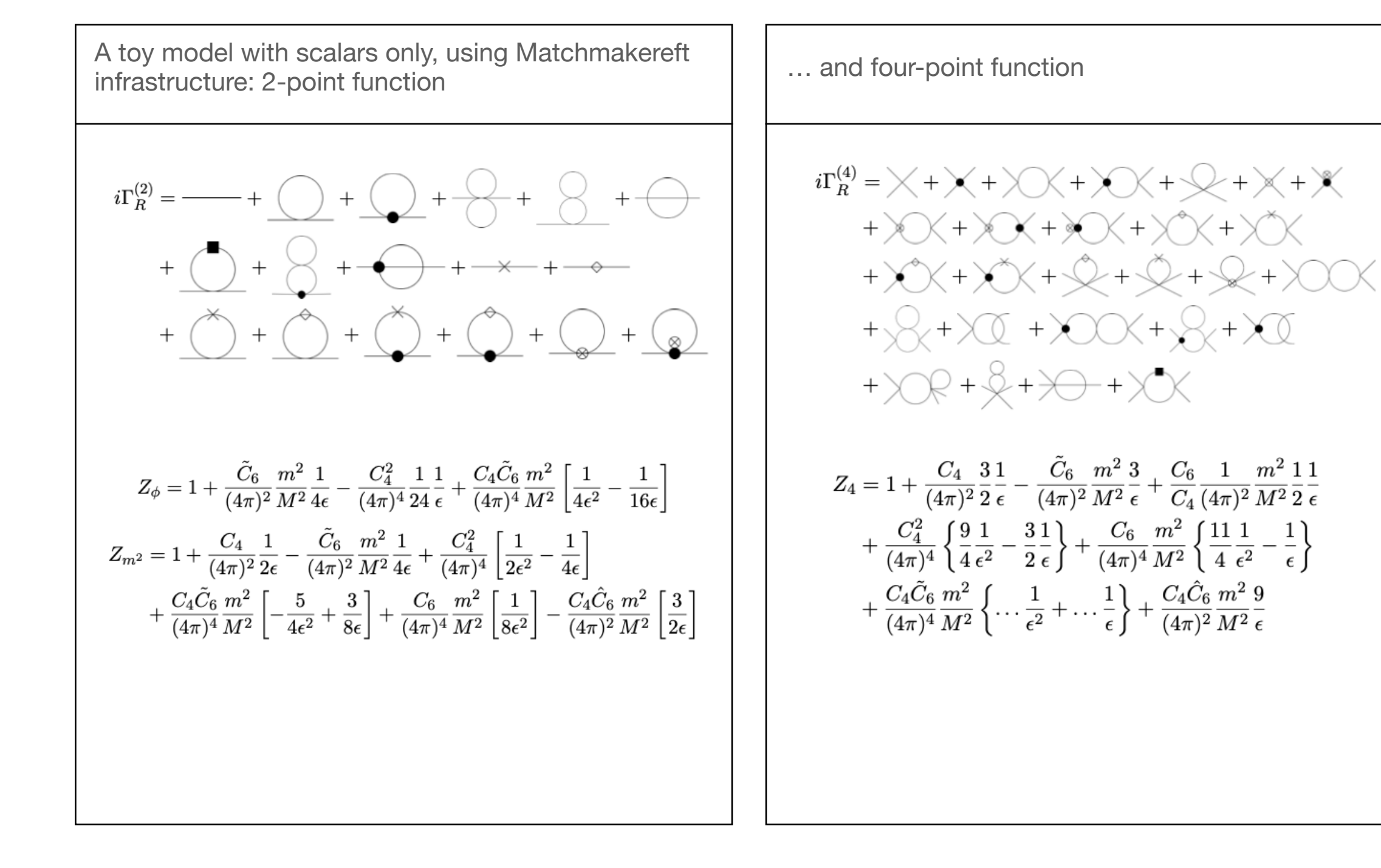

#### THANK YOU FOR YOUR ATTENTION AND REMEMBER:

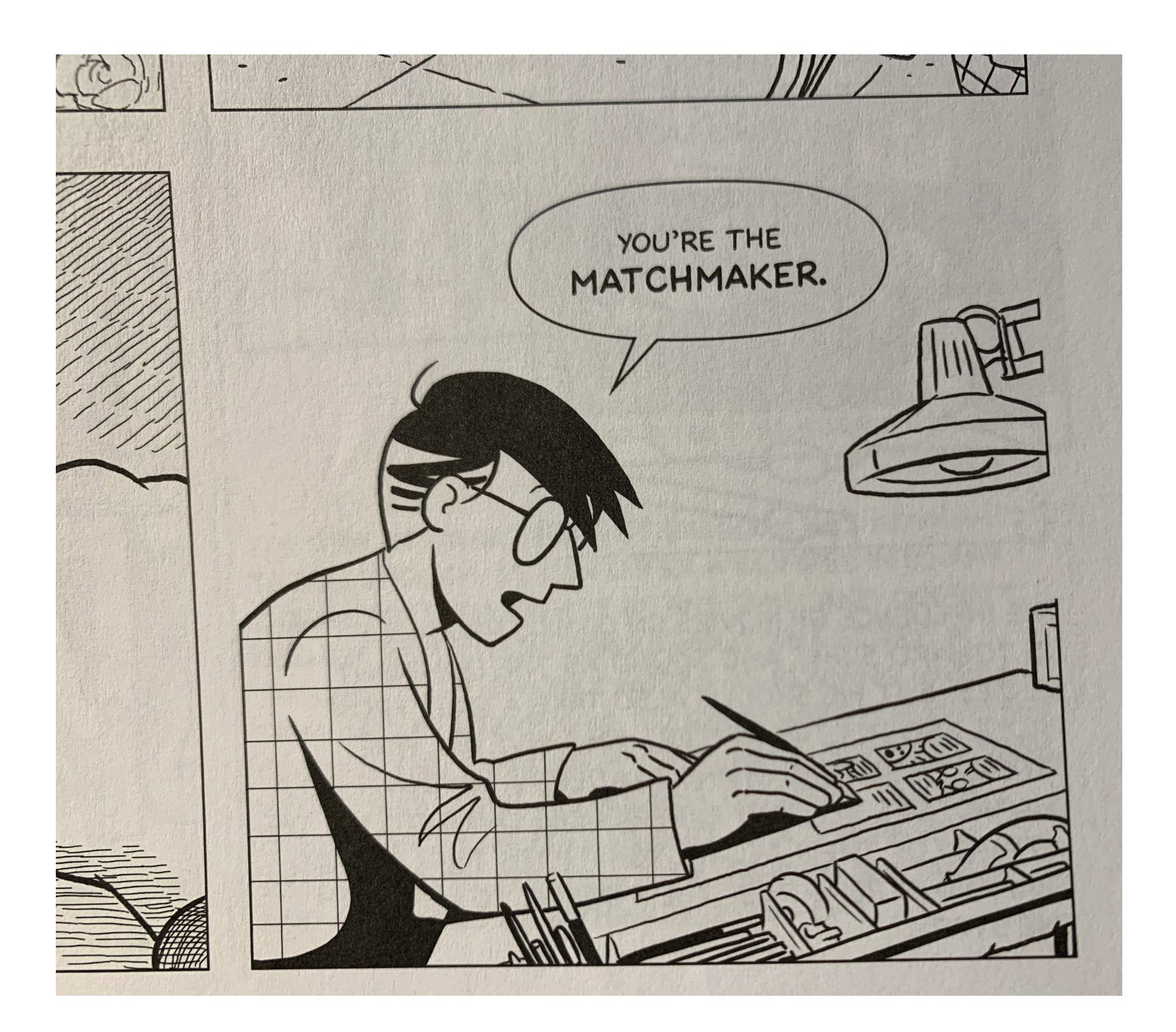

 $2022$  züric

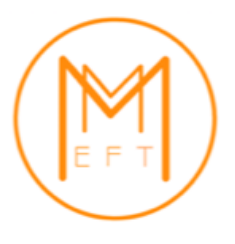

We are all more than happy to work with you to extend the features and capabilities of Matchmakereft